# Package 'rbedrock'

March 10, 2022

Title Analysis and Manipulation of Data from Minecraft Bedrock Edition

Version 0.2.0

Description Implements an interface to Minecraft (Bedrock Edition) worlds. Supports the analysis and management of these worlds and game saves.

License MIT + file LICENSE

Encoding UTF-8

Language en-US

RoxygenNote 7.1.1

SystemRequirements C++11, cmake, zlib, GNU make, Solaris: g++ is a requirement

NeedsCompilation yes

**Depends** R  $(>= 3.6.0)$ 

Imports tibble, R6, stringr, bit64, rappdirs, rlang, dplyr, purrr, magrittr, readr, utils, digest, vctrs, tidyr, fs

Suggests zip, testthat, jsonlite,

URL <https://github.com/reedacartwright/rbedrock>

BugReports <https://github.com/reedacartwright/rbedrock/issues>

Author Reed Cartwright [aut, cre] (<<https://orcid.org/0000-0002-0837-9380>>), Rich FitzJohn [ctb], Christian Stigen Larsen [ctb], The LevelDB Authors [cph]

Maintainer Reed Cartwright <racartwright@gmail.com>

Repository CRAN

Date/Publication 2022-03-10 14:20:02 UTC

# R topics documented:

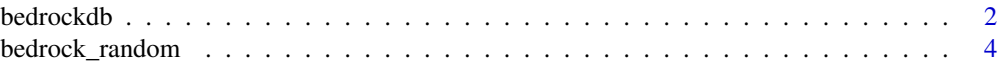

#### <span id="page-1-0"></span>2 bedrockdb

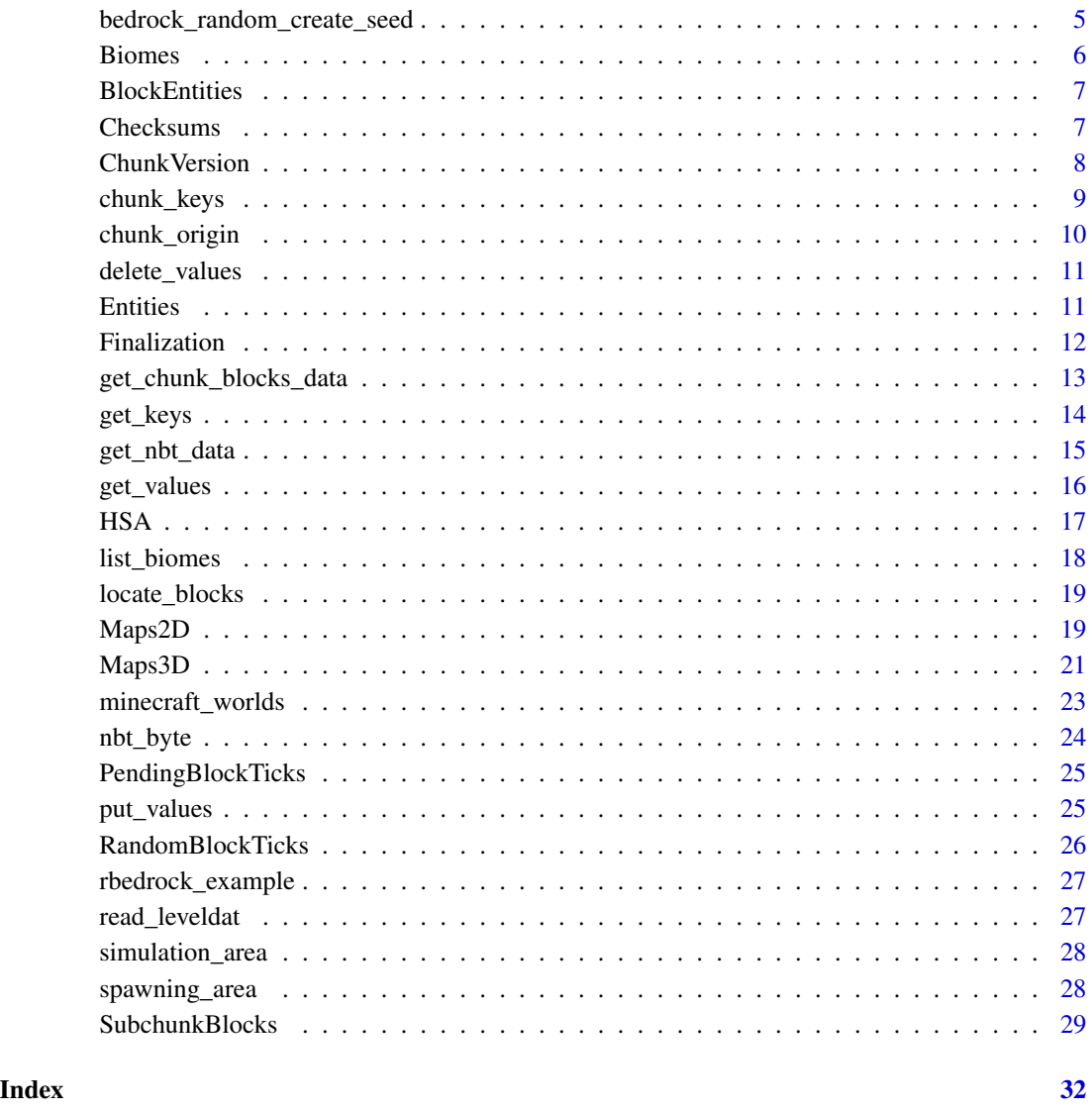

bedrockdb *Open a Bedrock Edition world for reading and writing.*

# Description

bedrockdb opens a handle to a leveldb database that contains save-game data for a Bedrock Edition world. On success, it returns an R6 class of type 'bedrockdb' that can be used directly for low-level reading and writing access to the db or can be passed to higher-level functions. The handle to the database can be closed by passing it to close.

#### bedrockdb 3

# Usage

```
bedrockdb(
 path,
 create_if_missing = FALSE,
 error_if_exists = NULL,
 paranoid_checks = NULL,
 write_buffer_size = 4194304L,
 max_open_files = NULL,
 block_size = NULL,
  cache_capacity = 41943040L,
 bloom_filter_bits_per_key = 10L,
 compression_level = -1L
)
## S3 method for class 'bedrockdb'
```
 $close(con, compact = FALSE, ...)$ 

# Arguments

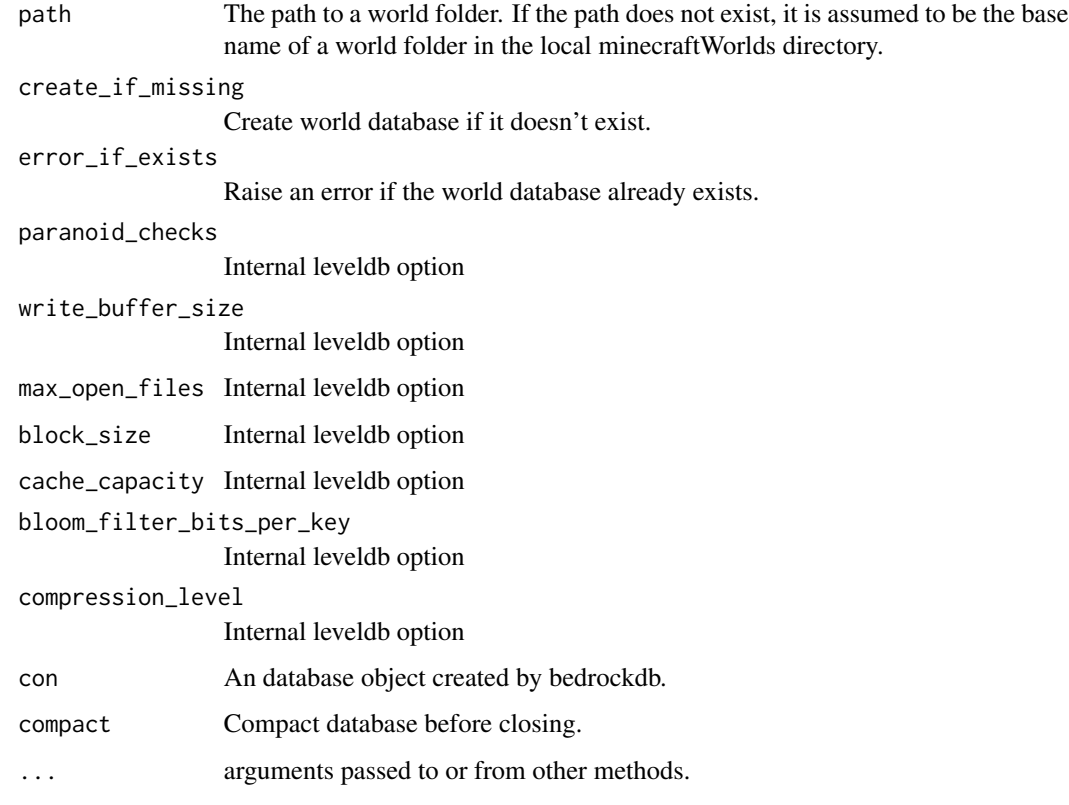

# Value

On success, bedrockdb returns an R6 class of type 'bedrockdb'.

#### Examples

```
# open an example works and get all keys
dbpath <- rbedrock_example_world("example1.mcworld")
db <- bedrockdb(dbpath)
keys <- get_keys(db)
close(db)
## Not run:
# open a world in the minecraftWorlds folder using a world id.
db <- bedrockdb("lrkkYFpUABA=")
# do something with db ...
close(db)
# open a world using absolute path
db <- bedrockdb("C:\\\\minecraftWorlds\\\\my_world")
# do something with db ...
close(db)
## End(Not run)
```
bedrock\_random *Random Number Generation for Minecraft*

#### **Description**

Bedrock Edition's central random number algorithm is MT19937. However, R's MT19937 code is not compatible with Bedrock's. These routines provide an API that is compatible with Bedrock's. bedrock\_random\_seed() seeds the random number generator. bedrock\_random\_state() returns the current state of the random number generator as a raw vector. bedrock\_random\_get\_uint() returns a 32-bit random integer. Default range is [0, 2^32-1]. bedrock\_random\_get\_int() returns a 31-bit random integer. Default range is [0, 2^31-1]. bedrock\_random\_get\_float() returns a random real number. Default range is [0.0, 1.0). bedrock\_random\_get\_double() returns a random real number Default range is [0.0, 1.0).

#### Usage

```
bedrock_random_seed(value)
```
bedrock\_random\_state(new\_state = NULL)

bedrock\_random\_get\_uint(n, max)

bedrock\_random\_get\_int(n, min, max)

bedrock\_random\_get\_float(n, min, max)

bedrock\_random\_get\_double(n)

<span id="page-3-0"></span>

# <span id="page-4-0"></span>Arguments

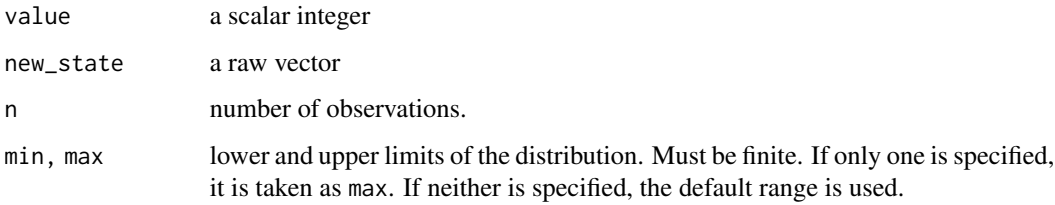

# Examples

# seed the global random number generator bedrock\_random\_seed(5490L)

```
# save and restore rng state
saved_state <- bedrock_random_state()
bedrock_random_get_uint(10)
bedrock_random_state(saved_state)
bedrock_random_get_uint(10)
```
bedrock\_random\_create\_seed

*Random Number Seeds for Minecraft*

#### Description

bedrock\_random\_create\_seed() constructs a seed using the formulas type 1: x\*a ^ z\*b ^ salt, type 2:  $x*a + z*b + salt$ , and type 3:  $x*a + z*b$   $'s alt$ .

#### Usage

```
bedrock_random_create_seed(x, z, a, b, salt, type)
```
# Arguments

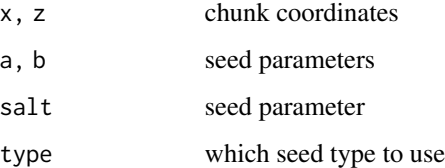

#### Details

Minecraft uses several different kind of seeds during world generation and gameplay.

#### Examples

```
# identify slime chunks
g <- tidyr::expand_grid(x=1:10, z=1:10)
is_slime_chunk <- purrr::pmap_lgl(g, function(x,z) {
  seed <- bedrock_random_create_seed(x,z,0x1f1f1f1f,1,0,type=1)
  bedrock_random_seed(seed)
  bedrock_random_get_uint(1,10) == 0})
```
Biomes *Read and write biome data.*

# Description

Biome data is stored as the second map in the 2DMaps data (tag 45). Each chunk stores its biome data as 256 uint8s.

get\_biomes\_data() loads biomes data from a bedrockdb. It will silently drop and keys not representing 2DMaps data.

get\_biomes\_value() loads biome data from a bedrockdb. It only supports loading a single value. put\_biomes\_data() put\_biomes\_values(), and put\_biomes\_value() update the biome information of chunks. They preserve any existing height data.

# Usage

```
get_biomes_data(db, x, z, dimension, return_names = TRUE)
get_biomes_value(db, x, z, dimension, return_names = TRUE)
put_biomes_data(db, data, missing_height = 0L)
put_biomes_values(db, x, z, dimension, values, missing_height = 0L)
put_biomes_value(db, x, z, dimension, value, missing_height = 0L)
```
#### Arguments

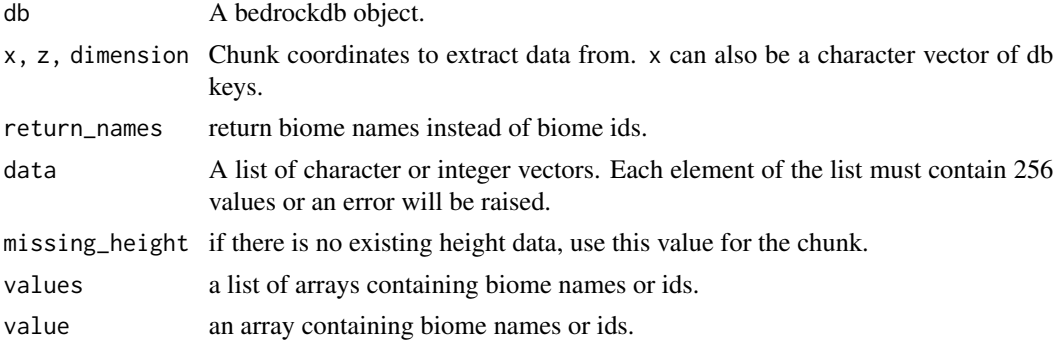

<span id="page-5-0"></span>

# <span id="page-6-0"></span>BlockEntities 7

#### Value

get\_biomes\_data() returns a list of the of the values returned by get\_biome\_value().

An array containing biome information, with dimension "x" and "z". The indexes of the array are a horizontal position relative to the chunk origin.

BlockEntities *Load and store BlockEntities NBT data*

#### **Description**

BlockEntities data (tag 49) holds a list of NBT values for entity data associated with specific blocks.

get\_block\_entities\_data() loads BlockEntities data from a bedrockdb. It will silently drop and keys not representing BlockEntities data.

put\_block\_entities\_data() stores BlockEntities data into a bedrockdb.

#### Usage

```
get_block_entities_data(db, x = get_keys(db), z, dimension)
```

```
put_block_entities_data(db, data)
```
#### Arguments

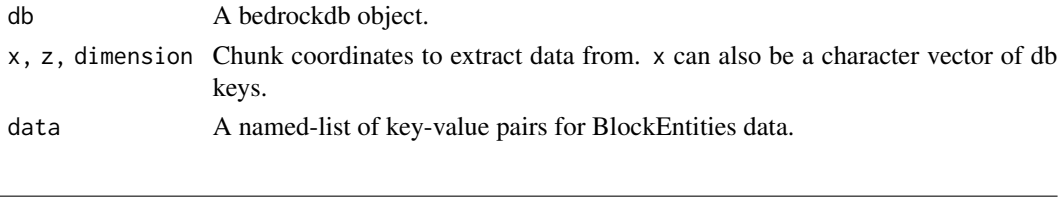

Checksums *Load and store Checksums data*

#### Description

Checksums data (tag 59) holds checksums for several chunk records. These records are 2DMaps (tag 45), SubchunkBlocks (tag 47), BlockEntities (tag 49), and Entities (tag 50).

get\_checksums\_data() loads Checksums data from a bedrockdb. It will silently drop and keys not representing Checksums data.

get\_checksums\_value() loads Checksums data from a bedrockdb. It only supports loading a single value.

update\_checksums\_data() recalculates Checksums data. It calculates checksums for the specified chunks' SubchunkBlocks, 2DMaps, BlockEntities, and Entities records in db and updates the Checksums record to match.

read\_checksums\_value() parses a binary Checksums record into a list of checksums.

write\_checksums\_value() converts Checksums from a named list into binary format.

```
get_checksums_data(db, x = get_keys(db), z, dimension)
```
get\_checksums\_value(db, x, z, dimension)

update\_checksums\_data(db, x, z, dimension)

read\_checksums\_value(rawdata)

write\_checksums\_value(object)

#### Arguments

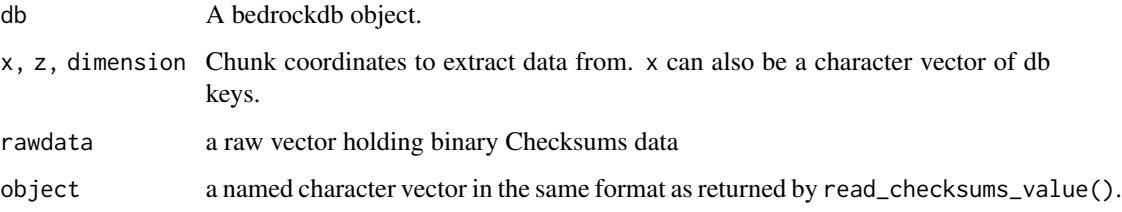

# Value

get\_checksums\_data() returns a named-list of the values returned by get\_checksums\_value().

get\_checksums\_value() and read\_checksums\_value() return a character vector. The names of the character vector indicate which chunk record (tag and subtag) the checksum is for.

write\_checksums\_value() returns a raw vector.

ChunkVersion *Read and write chunk version data*

# Description

ChunkVersion data (tag 44) and ChunkVersionLegacy data (tag 118) store the version number of a chunk. In Minecraft version 1.16.100, chunk version data was moved from tag 118 to tag 44.

get\_chunk\_version\_data() retrieves chunk versions from a bedrockdb. It will silently drop and keys not representing ChunkVersion data.

put\_chunk\_version\_data(), put\_chunk\_version\_values(), and put\_chunk\_version\_value() store ChunkVersion data into a bedrockdb.

read\_chunk\_version\_value() decodes ChunkVersion data.

write\_chunk\_version\_value() encodes ChunkVersion data.

<span id="page-8-0"></span>chunk\_keys 9

#### Usage

get\_chunk\_version\_data(db, x, z, dimension)

get\_chunk\_version\_value(db, x, z, dimension)

put\_chunk\_version\_data(db, data)

put\_chunk\_version\_values(db, x, z, dimension, values)

put\_chunk\_version\_value(db, x, z, dimension, value)

read\_chunk\_version\_value(rawdata)

write\_chunk\_version\_value(num)

## Arguments

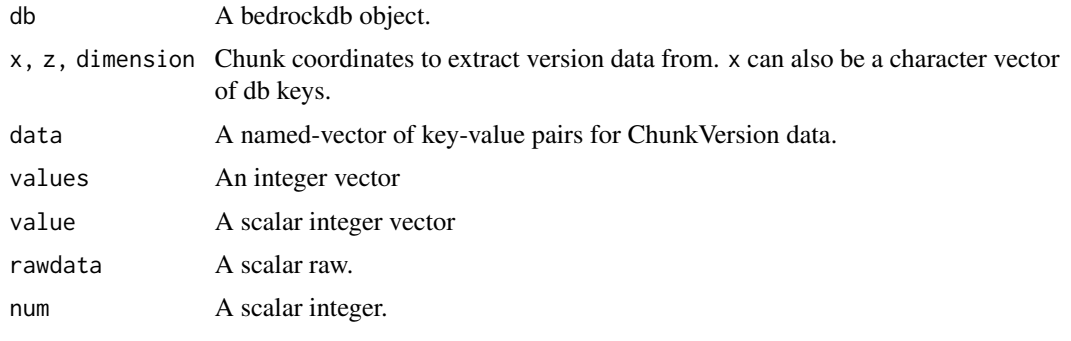

chunk\_keys *Read and manipulate chunk keys*

#### **Description**

Chunk keys are keys to chunk data. A chunk key has a format which indicates the chunk it holds data for and the type of data it holds. This format is either @x:z:d:t or @x:z:d:t:s, where x and z indicates the coordinates of the chunk in chunk space, d indicates the dimension of the chunk, and t and s indicate the tag and subtag of the chunk.

parse\_chunk\_keys() splits chunk keys into their individual elements and returns a table with the results. Keys that do not contain chunk data are silently dropped.

create\_chunk\_keys() returns a vector of chunk keys formed from its arguments.

chunk\_positions() returns a matrix containing the chunk coordinates of keys.

chunk\_origins() returns a matrix containing the block coordinate of the NW corner of keys.

chunk\_tag\_str() and chunk\_tag\_int() convert between integer and character representations of chunk tags.

# Usage

```
parse_chunk_keys(keys)
```
create\_chunk\_keys(x, z, dimension, tag, subtag)

chunk\_positions(keys)

chunk\_origins(keys)

chunk\_tag\_str(tags)

chunk\_tag\_int(tags)

# Arguments

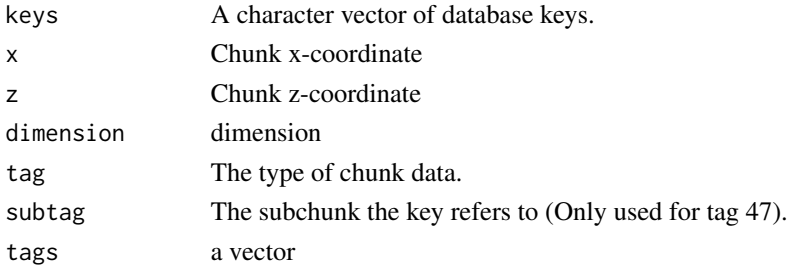

# Examples

parse\_chunk\_keys("@0:0:0:47-1") create\_chunk\_keys(0, 0, 0, 47, 1)

chunk\_origin *Get or set the coordinates of the origin of a chunk*

# Description

Get or set the coordinates of the origin of a chunk

# Usage

```
chunk_origin(x)
```
chunk\_origin(x) <- value

# Arguments

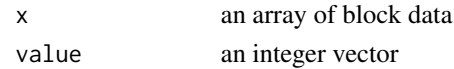

<span id="page-9-0"></span>

<span id="page-10-0"></span>

# Description

Remove values from a bedrockdb.

#### Usage

```
delete_values(
  db,
 keys,
  report = FALSE,readoptions = NULL,
 writeoptions = NULL
)
```
#### Arguments

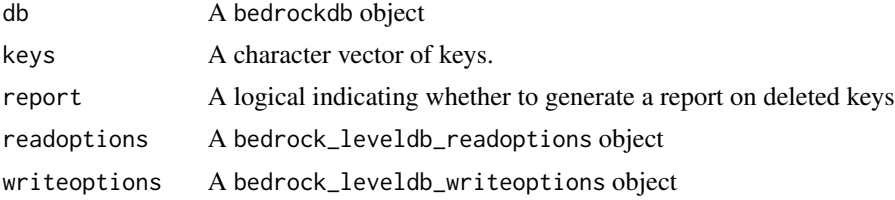

# Value

If report == TRUE, a logical vector indicating which keys were deleted.

Entities *Load and store Entities NBT data*

#### Description

Entities data (tag 50) holds a list of NBT values for mobs and other entities in the game.

get\_entities\_data() loads Entities data from a bedrockdb. It will silently drop and keys not representing Entities data.

put\_entities\_data() stores Entities data into a bedrockdb.

#### Usage

get\_entities\_data(db, x = get\_keys(db), z, dimension)

put\_entities\_data(db, data)

#### <span id="page-11-0"></span>**Arguments**

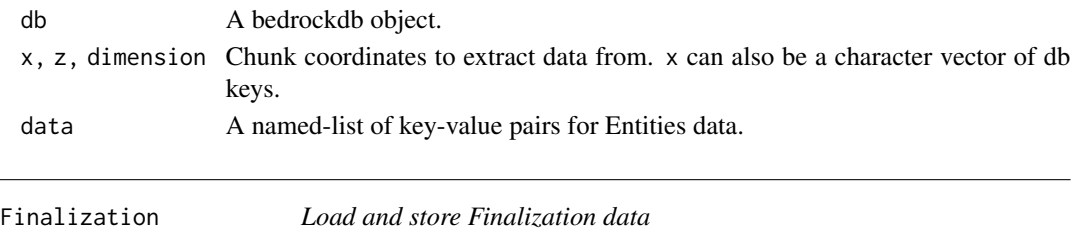

#### Description

Finalization data (tag 54) holds a number which indicates a chunk's state of generation.

get\_finalization\_data() loads Finalization data from a bedrockdb. It will silently drop and keys not representing Finalization data.

get\_finalization\_value() loads Finalization data from a bedrockdb. It only supports loading a single value.

put\_finalization\_data(), put\_finalization\_values(), and put\_finalization\_value() store Finalization data into a bedrockdb.

read\_finalization\_value() parses a binary Finalization record.

write\_finalization\_value() converts a Finalization value to a raw vector.

#### Usage

get\_finalization\_data(db, x, z, dimension)

get\_finalization\_value(db, x, z, dimension)

put\_finalization\_data(db, data)

put\_finalization\_values(db, x, z, dimension, values)

put\_finalization\_value(db, x, z, dimension, value)

read\_finalization\_value(rawdata)

write\_finalization\_value(value)

# Arguments

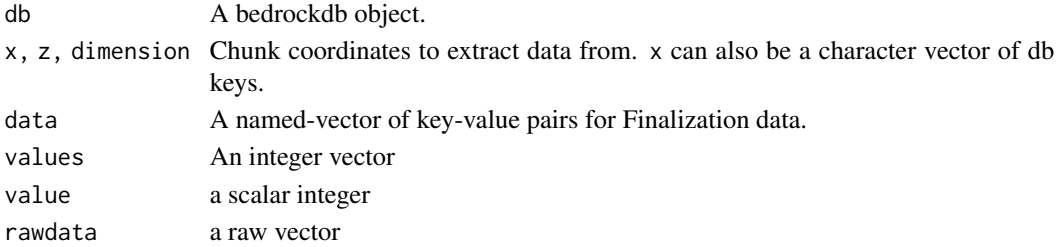

# <span id="page-12-0"></span>Details

Finalization data contains the following information.

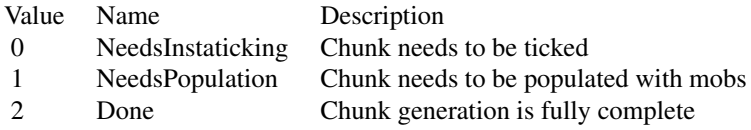

#### Value

get\_finalization\_data() returns a named integer vector of the values returned by get\_finalization\_value(). get\_finalization\_value() and read\_finalization\_value() return an integer.

get\_chunk\_blocks\_data *Load block data from one or more chunks*

# Description

These functions return block data as strings containing the block name and block states. The strings' format is blockname@state1=value1@state2=value2 etc. Blocks may have 0 or more states.

get\_chunk\_blocks\_value() is an alias for get\_chunk\_blocks\_data()

get\_chunk\_blocks\_value() loads block data from a bedrockdb. It only supports loading a single value.

put\_chunk\_blocks\_data(), put\_chunk\_blocks\_values(), and put\_chunk\_blocks\_value() stores block data into a bedrockdb.

# Usage

```
get_chunk_blocks_data(
  db,
  x,
 z,
  dimension,
 names_only = FALSE,
  extra_block = FALSE
)
get_chunk_blocks_values(
  db,
  x,
  z,
  dimension,
  names_only = FALSE,
  extra_block = FALSE
```

```
get_chunk_blocks_value(
  db,
  x,
 z,
  dimension,
 names_only = FALSE,
  extra_block = FALSE
)
put_chunk_blocks_data(db, data, version = 9L)
put_chunk_blocks_values(db, x, z, dimension, values, version = 9L)
```

```
put_chunk_blocks_value(db, x, z, dimension, value, version = 9L)
```
# Arguments

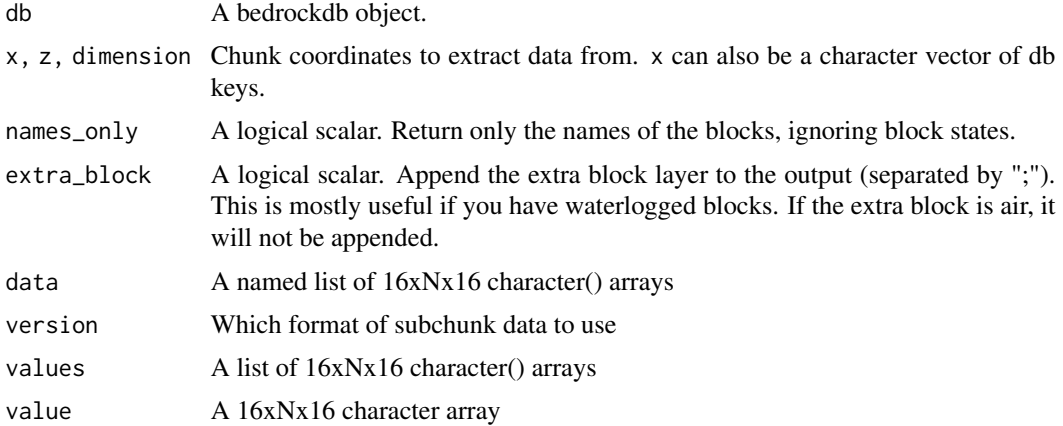

# Value

get\_chunk\_blocks\_data() returns a list of the of the values returned by read\_chunk\_blocks\_value().

get\_chunk\_blocks\_value() return a 16xNx16 character array. The axes represent the x, y, and z dimensions in that order. The size of the y-axis is based on the highest subchunk in the coordinate. Missing subchunks are considered air.

get\_keys *Get a list of keys stored in a bedrockdb.*

# Description

Get a list of keys stored in a bedrockdb.

<span id="page-13-0"></span>

 $\mathcal{L}$ 

# <span id="page-14-0"></span>get\_nbt\_data 15

#### Usage

get\_keys(db, starts\_with = NULL, readoptions = NULL)

#### Arguments

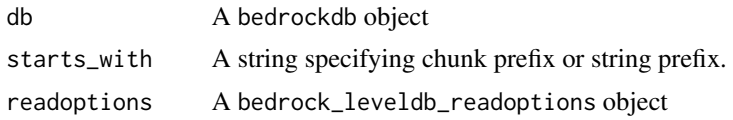

#### Value

A vector containing all the keys found in the bedrockdb.

If starts\_with is specified, this vector will be filtered for based on the specified prefix.

get\_nbt\_data *Read and Write NBT Data*

# **Description**

get\_nbt\_data() and get\_nbt\_value() load nbt-formatted data from db and parses it. get\_nbt\_values() is a synonym for get\_nbt\_data().

put\_nbt\_values, put\_nbt\_value, and put\_nbt\_data stores nbt data into db in binary form.

read\_nbt reads NBT data from a raw vector.

read\_nbt\_data calls read\_nbt on each element of a list.

write\_nbt encodes NBT data into a raw vector.

write\_nbt\_data calls write\_nbt on each element of a list.

#### Usage

```
get_nbt_data(db, keys, readoptions = NULL, simplify = TRUE)
get_nbt_value(db, key, readoptions = NULL, simplify = TRUE)
get_nbt_values(db, keys, readoptions = NULL, simplify = TRUE)
put_nbt_values(db, keys, values, writeoptions = NULL)
put_nbt_value(db, key, value, writeoptions = NULL)
put_nbt_data(db, data, writeoptions = NULL)
read_nbt(rawdata, simplify = TRUE)
read_nbt_data(data, simplify = TRUE)
```

```
write_nbt(object)
```
write\_nbt\_data(data)

# Arguments

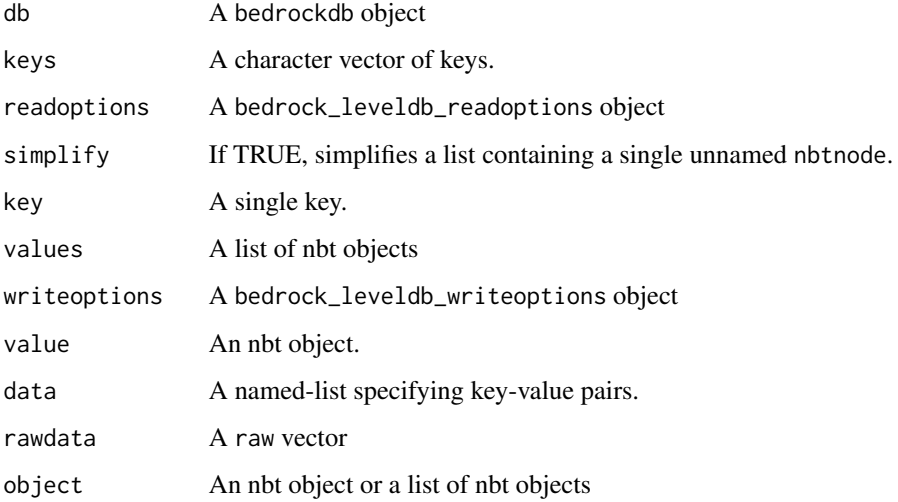

# Details

The Named Binary Tag (NBT) format is used by Minecraft for various data types.

get\_values *Read values stored in a bedrockdb.*

# Description

get\_values() and get\_data() are synonyms.

# Usage

```
get_values(db, keys, starts_with, readoptions = NULL)
get_data(db, keys, starts_with, readoptions = NULL)
get_value(db, key, readoptions = NULL)
has_values(db, keys, readoptions = NULL)
```
#### <span id="page-16-0"></span> $HSA$  and the set of the set of the set of the set of the set of the set of the set of the set of the set of the set of the set of the set of the set of the set of the set of the set of the set of the set of the set of the

#### **Arguments**

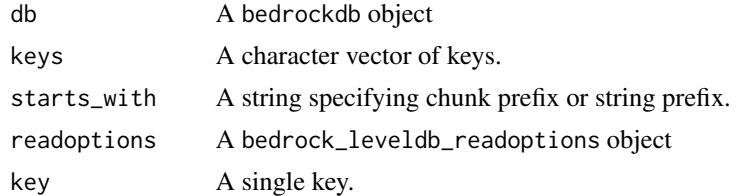

#### Value

get\_values() returns a named-list of raw vectors. get\_value() returns a raw vector.

has\_values() returns a logical vector.

HSA *Read and write HardcodedSpawnArea (HSA) data*

#### Description

HardcodedSpawnArea (HSA) data (tag 57) stores information about any structure spawning locations in a chunk. An HSA is defined by a bounding box that specifies the location of an HSA in a chunk and a tag that specifies the type:  $1 = \text{NetherFor}$ tress,  $2 = \text{Swampling}, 3 = \text{OceanMonument}$ , and 5 = PillagerOutpost.

get\_hsa\_data() loads HardcodedSpawnArea data from a bedrockdb. It will silently drop and keys not representing HSA data.

get\_hsa\_value() loads HSA data from a bedrockdb. It only supports loading a single value.

read\_hsa\_value() decodes HSA data.

put\_hsa\_data() puts HSA data into a bedrockdb. HSA bounding boxes will be split across chunks and

put\_hsa\_values() and put\_hsa\_value() store HSA data into a bedrockdb.

write\_hsa\_value() encodes HSA data.

# Usage

get\_hsa\_data(db, x = get\_keys(db), z, dimension)

get\_hsa\_value(db, x, z, dimension)

read\_hsa\_value(rawdata)

put\_hsa\_data(db, data, merge = TRUE)

put\_hsa\_values(db, x, z, dimension, values)

<span id="page-17-0"></span>put\_hsa\_value(db, x, z, dimension, value)

write\_hsa\_value(value)

#### Arguments

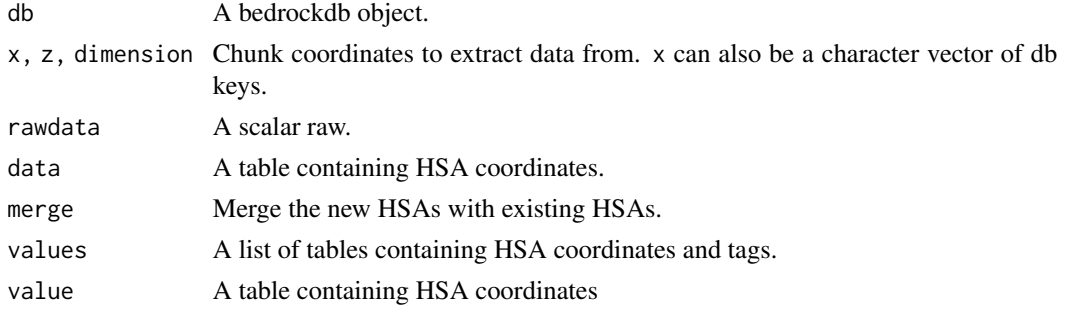

# Value

get\_hsa\_data() returns a table in the same format as get\_hsa\_value().

get\_hsa\_value() and read\_hsa\_value() return a table with columns indicating the coordinates of the HSA bounding box and the location of the HSS at the center of the bounding box. get\_hsa\_value() also records the dimension of the bounding box.

# Examples

```
dbpath <- rbedrock_example_world("example1.mcworld")
db <- bedrockdb(dbpath)
# view all HSA in a world
hsa <- get_hsa_data(db)
hsa
# add an HSA to a world
dat <- data.frame(x1 = 0, x2 = 15, z1 = 0, z2 = 15,
                  y1 = 40, y2 = 60, tag = "Swampling"put_hsa_data(db, dat, merge = TRUE)
close(db)
```
list\_biomes *List Minecraft Bedrock Edition biomes.*

# Description

List Minecraft Bedrock Edition biomes.

#### Usage

list\_biomes()

biome\_id(x)

# <span id="page-18-0"></span>locate\_blocks 19

#### Arguments

x A character vector containing biome name.

locate\_blocks *Locate the coordinates of blocks in a chunk*

#### **Description**

Locate the coordinates of blocks in a chunk

#### Usage

locate\_blocks(blocks, pattern, negate = FALSE)

#### Arguments

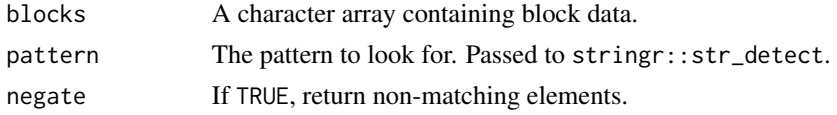

#### Examples

```
dbpath <- rbedrock_example_world("example1.mcworld")
db <- bedrockdb(dbpath)
blocks <- get_chunk_blocks_value(db, x=37, z=10, dimension=0)
locate_blocks(blocks, "ore")
close(db)
```
Maps2D *Read and write 2DMaps data*

#### Description

2DMaps data (tag 45) stores information about surface heights and biomes in a chunk. 2DMaps data is 768 bytes long and consists of a 256 int16s (heights) followed by 256 uint8s (biomes).

get\_2dmaps\_data() loads 2DMaps data from a bedrockdb. It will silently drop and keys not representing 2DMaps data.

get\_2dmaps\_value() loads 2DMaps data from a bedrockdb. It only supports loading a single value.

read\_2dmaps\_value decodes binary 2DMaps data.

put\_2dmaps\_data(), put\_2dmaps\_values(), and put\_2dmaps\_value() store 2DMaps data into a bedrockdb.

write\_2dmaps\_value encodes 2DMaps data into a raw vector.

# Usage

```
get_2dmaps_data(db, x, z, dimension)
```

```
get_2dmaps_values(db, x, z, dimension)
```

```
get_2dmaps_value(db, x, z, dimension)
```
read\_2dmaps\_value(rawdata)

```
put_2dmaps_data(db, data)
```
put\_2dmaps\_values(db, x, z, dimension, height\_maps, biome\_maps)

put\_2dmaps\_value(db, x, z, dimension, height\_map, biome\_map)

write\_2dmaps\_value(height\_map, biome\_map)

#### Arguments

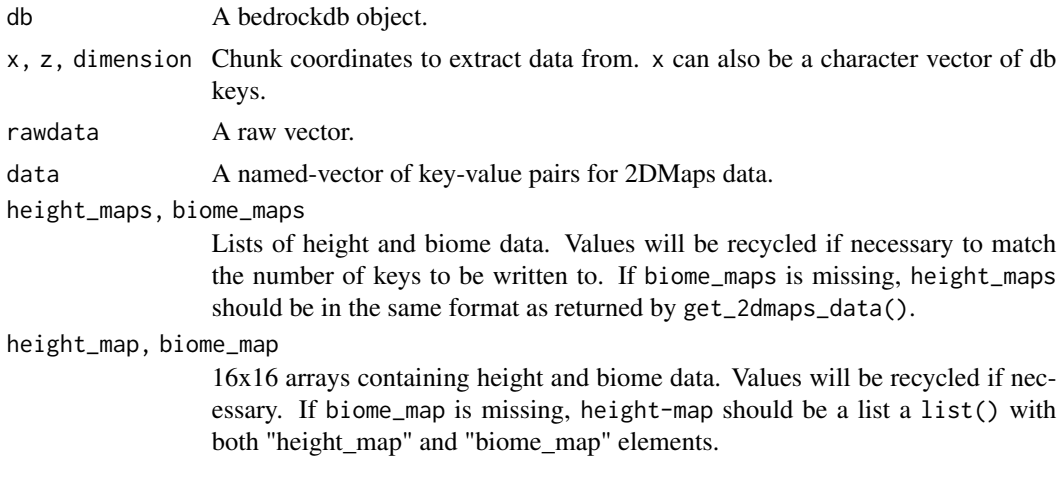

# Value

get\_2dmaps\_data() returns a list of the of the values returned by get\_2dmaps\_value().

get\_2dmaps\_value() returns a list with components "height\_map" and "biome\_map".

#### Examples

```
heights <- matrix(63,16,16)
biomes \leq matrix(1,16,16)
# Pass heights and biomes as separate parameters
dat <- write_2dmaps_value(heights, biomes)
# Pass them as a list.
obj <- list(height_map = heights, biome_map = biomes)
dat <- write_2dmaps_value(obj)
# Pass them as scalars
```
#### <span id="page-20-0"></span> $Maps3D$  21

```
dat <- write_2dmaps_value(63, 1)
```
Maps3D *Read and write 3DMaps data*

#### Description

3DMaps data (tag 43) stores information about surface heights and biomes in a chunk.

get\_3dmaps\_data() loads 3DMaps data from a bedrockdb. It will silently drop keys not representing 3DMaps data.

get\_3dmaps\_value() loads 3DMaps data from a bedrockdb. It only supports loading a single value.

put\_3dmaps\_data(), put\_3dmaps\_values(), and put\_3dmaps\_value() store 3DMaps data into a bedrockdb.

get\_cnc\_biomes\_data() loads 3D Biomes data from a bedrodckdb. It will silently drop keys not holding 3D biome data.

get\_cnc\_biomes\_value() loads 3D biome data from a bedrockdb. It only supports loading a single value.

put\_cnc\_biomes\_data() put\_cnc\_biomes\_values(), and put\_cnc\_biomes\_value() update the biome information of chunks. They preserve any existing height data.

get\_cnc\_biomes\_value() loads 3D biome data from a bedrockdb. It only supports loading a single value.

read\_3dmaps\_value() decodes binary 3DMaps data.

write\_3dmaps\_value encodes 3DMaps data into a raw vector.

#### Usage

get\_3dmaps\_data(db, x, z, dimension)

get\_3dmaps\_values(db, x, z, dimension)

get\_3dmaps\_value(db, x, z, dimension)

put\_3dmaps\_data(db, data)

put\_3dmaps\_values(db, x, z, dimension, height\_maps, biome\_maps)

put\_3dmaps\_value(db, x, z, dimension, height\_map, biome\_map)

get\_cnc\_biomes\_data(db, x, z, dimension, return\_names = TRUE)

get\_cnc\_biomes\_values(db, x, z, dimension, return\_names = TRUE)

get\_cnc\_biomes\_value(db, x, z, dimension, return\_names = TRUE)

```
put_cnc_biomes_data(db, data, missing_height = -64L)
```
put\_cnc\_biomes\_values(db, x, z, dimension, values, missing\_height = -64L)

put\_cnc\_biomes\_value(db, x, z, dimension, value, missing\_height = -64L)

read\_3dmaps\_value(rawdata)

write\_3dmaps\_value(height\_map, biome\_map)

# Arguments

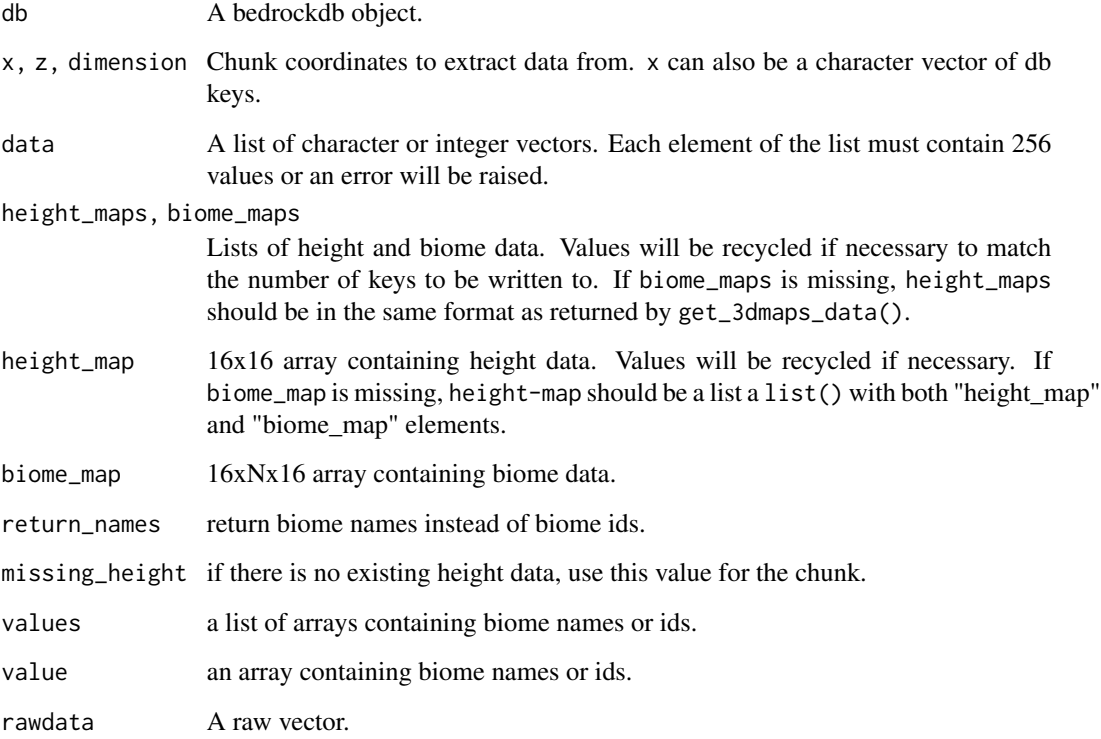

# Value

- get\_3dmaps\_data() returns a list of the of the values returned by get\_3dmaps\_value().
- get\_3dmaps\_value() returns a list with components "height\_map" and "biome\_map".
- get\_cnc\_biomes\_data() returns a list of the of the values returned by get\_cnc\_biomes\_value().
- get\_cnc\_biomes\_value() returns an array.

<span id="page-22-0"></span>minecraft\_worlds *Utilities for working with Minecraft world folders.*

# Description

world\_dir\_path() returns the path to the minecraftWorlds directory. Use options(rbedrock.worlds\_dir\_path = "custom/path") to customize the path as needed.

list\_worlds() returns a data.frame() containing information about Minecraft saved games.

create\_world() creates a new Minecraft world.

export\_world() exports a world to an archive file.

# Usage

worlds\_dir\_path(default = FALSE)

list\_worlds(worlds\_dir = worlds\_dir\_path())

create\_world(id = NULL, ..., worlds\_dir = worlds\_dir\_path())

export\_world(id, file, worlds\_dir = worlds\_dir\_path(), replace = FALSE)

import\_world(file, id = NULL, ..., worlds\_dir = worlds\_dir\_path())

get\_world\_path(id, worlds\_dir = worlds\_dir\_path())

# Arguments

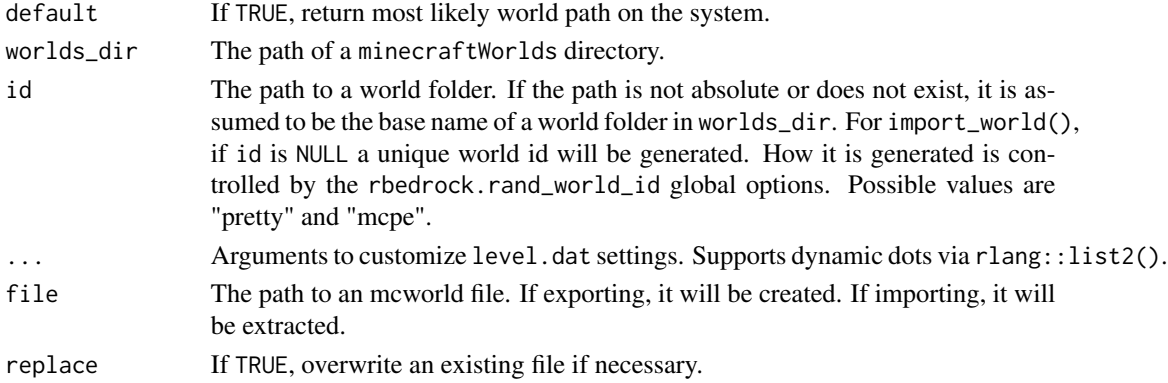

#### Examples

## Not run:

create\_world(LevelName = "My World", RandomSeed = 10)

## End(Not run)

<span id="page-23-0"></span>

# Description

The Named Binary Tag (NBT) format is used by Minecraft for various data types. An NBT value holds a 'payload' of data and a 'tag' indicating the type of data held.

nbt\_\*() family of functions create nbt data types. unnbt() recursively strips NBT metadata from an NBT value.

payload() reads an nbt value's payload.

get\_nbt\_tag() returns the NBT tag corresponding to and NBT value.

#### Usage

```
nbt_byte(x)
nbt_short(x)
nbt_int(x)
nbt_long(x)
nbt_float(x)
nbt_double(x)
nbt_byte_array(x)
nbt_string(x)
nbt_int_array(x)
nbt_long_array(x)
nbt_compound(...)
nbt_list(...)
is_nbt(x)
```

```
payload(x)
```
unnbt(x)

get\_nbt\_tag(x)

#### <span id="page-24-0"></span>Arguments

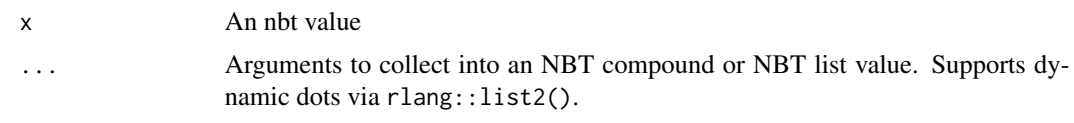

PendingBlockTicks *Load and store PendingBlockTicks NBT data*

#### Description

PendingBlockTicks data (tag 51) holds a list of NBT values for pending ticks.

get\_pending\_block\_ticks\_data() loads PendingBlockTicks data from a bedrockdb. It will silently drop and keys not representing PendingBlockTicks data.

put\_pending\_block\_ticks\_data() stores PendingBlockTicks data into a bedrockdb.

# Usage

```
get_pending_block_ticks_data(db, x = get_keys(db), z, dimension)
```

```
put_pending_block_ticks_data(db, data)
```
# Arguments

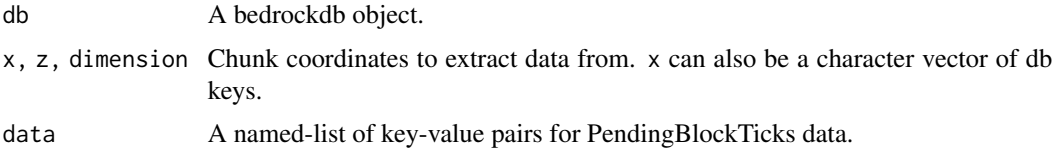

put\_values *Write values to a bedrockdb.*

# Description

Write values to a bedrockdb.

# Usage

```
put_values(db, keys, values, writeoptions = NULL)
put_value(db, key, value, writeoptions = NULL)
put_data(db, data, writeoptions = NULL)
```
# Arguments

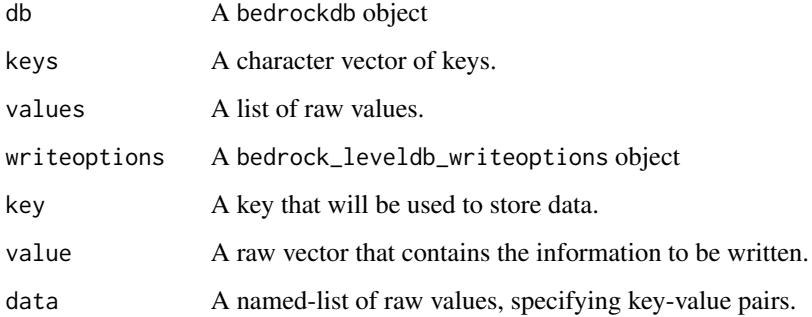

# Value

An invisible copy of db.

RandomBlockTicks *Load and store RandomBlockTicks NBT data*

# Description

RandomBlockTicks data (tag 59) holds a list of NBT values for random ticks.

get\_random\_block\_ticks\_data() loads RandomBlockTicks data from a bedrockdb. It will silently drop and keys not representing RandomBlockTicks data.

put\_random\_block\_ticks\_data() stores RandomBlockTicks data into a bedrockdb.

# Usage

get\_random\_block\_ticks\_data(db, x = get\_keys(db), z, dimension)

put\_random\_block\_ticks\_data(db, data)

# Arguments

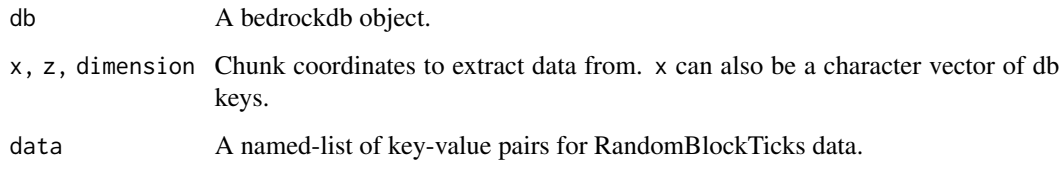

<span id="page-25-0"></span>

<span id="page-26-0"></span>rbedrock\_example *Get path to rbedrock example*

#### Description

rbedrock comes bundled with a number of sample files in its inst/extdata directory. This function make them easy to access.

#### Usage

```
rbedrock_example(path = NULL)
```
rbedrock\_example\_world(path)

# Arguments

path Name of file or directory. If NULL, the examples will be listed.

#### Examples

```
rbedrock_example()
rbedrock_example("example1.mcworld")
rbedrock_example_world("example1.mcworld")
```
read\_leveldat *Read and write data from a world's level.dat file.*

# Description

Read and write data from a world's level.dat file.

# Usage

```
read_leveldat(path, old = FALSE)
```

```
write_leveldat(object, path, old = FALSE, version = 8L)
```
# Arguments

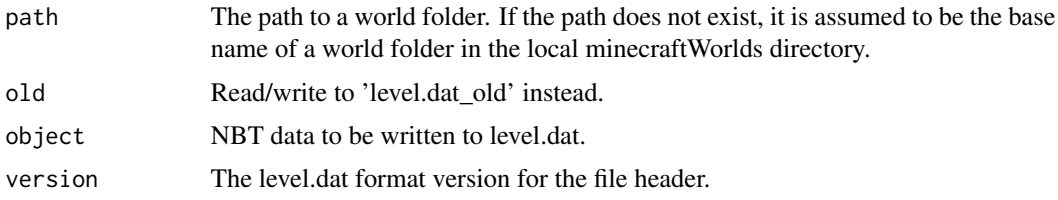

# <span id="page-27-0"></span>Value

read\_leveldat returns an nbtnode object.

write\_leveldat returns a copy of the data written.

simulation\_area *Calculate a player-based simulation area*

#### Description

Calculate a player-based simulation area

# Usage

simulation\_area(sim\_distance,  $x = 0$ ,  $z = 0$ )

# Arguments

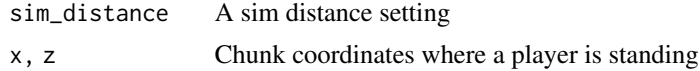

# Value

A data.frame containing the chunk coordinates in the simulation area.

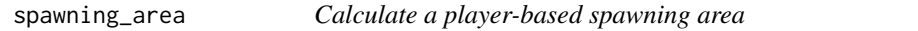

# Description

Calculate a player-based spawning area

#### Usage

```
spawning_area(sim_distance, x = 0, z = 0)
```
# Arguments

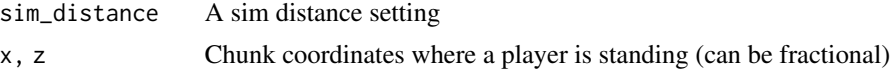

# Value

A data.frame containing the chunk coordinates in the spawning area.

#### <span id="page-28-0"></span>**Description**

SubchunkBlocks data (tag 47) holds information about the blocks in a subchunks. Each chunk is divided into multiple 16x16x16 subchunks, and each subchunk is stored separately and indicated by the use of the subtag. Blocks are stored in a palette-based format. Subchunks can have two layers of blocks, and the extra layer is most-often used to store water for water-logged blocks.

These functions return block data as strings containing the block name and block states. The strings' format is blockname@state1=value1@state2=value2 etc. Blocks may have 0 or more states.

get\_subchunk\_blocks\_data() loads SubchunkBlocks data from a bedrockdb. It will silently drop and keys not representing SubchunkBlocks data.

get\_subchunk\_blocks\_value() loads SubchunkBlocks data from a bedrockdb. It only supports loading a single value.

get\_subchunk\_blocks\_from\_chunk() loads SubchunkBlocks data from a bedrockdb. It supports efficiently loading subchunk block data from a single chunk.

put\_subchunk\_blocks\_data(), put\_subchunk\_blocks\_values(), and put\_subchunk\_blocks\_value() store SubchunkBlocks data into a bedrockdb.

read\_subchunk\_blocks\_value() decodes binary SubchunkBlock data.

subchunk\_origins() returns a matrix containing the block coordinate of the lower NW corner of subchunk keys

subchunk\_coords() determines the block coordinates of blocks based on their array indexes and their subchunk origins.

#### Usage

```
get_subchunk_blocks_data(
  db,
  x,
  z,
  dimension,
  subchunk,
  names_only = FALSE,
  extra_block = FALSE
)
get_subchunk_blocks_value(
  db,
  x,
  z,
  dimension,
  subchunk,
  names_only = FALSE,
```

```
extra_block = FALSE
\lambdaget_subchunk_blocks_from_chunk(
  db,
  x,
  z,
  dimension,
 names_only = FALSE,
  extra_block = FALSE
)
put_subchunk_blocks_data(db, data, version = 9L)
put_subchunk_blocks_values(db, x, z, dimension, subchunk, values, version = 9L)
put_subchunk_blocks_value(db, x, z, dimension, subchunk, value, version = 9L)
read_subchunk_blocks_value(
  rawdata,
 missing_offset = NA,
 names_only = FALSE,
 extra_block = FALSE
)
write_subchunk_blocks_value(object, version = 9L, missing_offset = NA_integer_)
subchunk_origins(keys)
subchunk_coords(ind, origins = subchunk_origins(names(ind)))
```
# Arguments

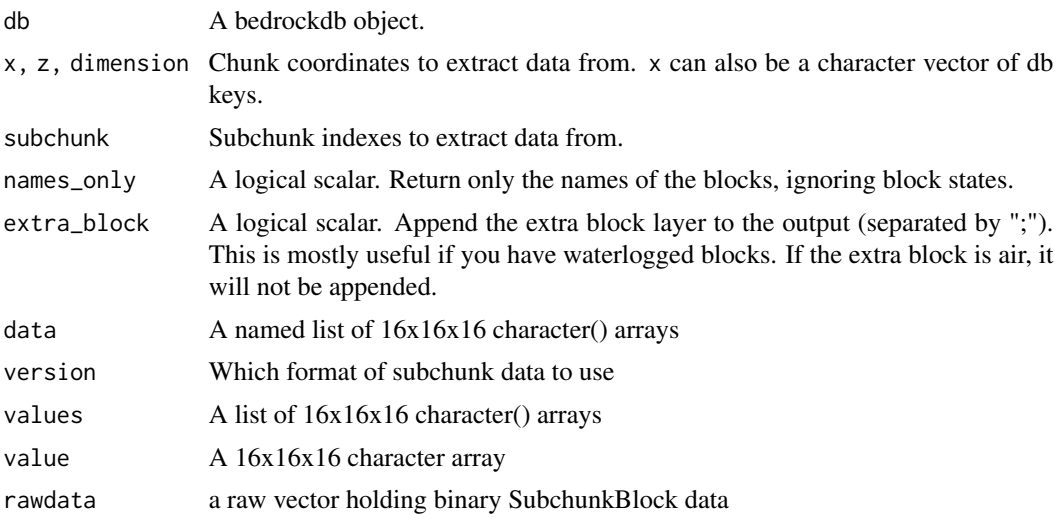

# SubchunkBlocks 31

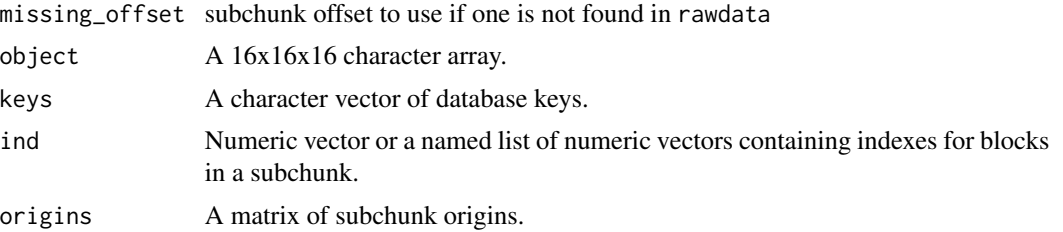

# Details

If a subchunk contains only air it will not be stored in the database, and missing subchunks are considered air.

#### Value

get\_subchunk\_blocks\_data() returns a list of the of the values returned by read\_subchunk\_blocks\_value().

get\_subchunk\_blocks\_value() and read\_subchunk\_blocks\_value() return a 16x16x16 character array. The axes represent the x, y, and z dimensions in that order.

get\_subchunk\_blocks\_from\_chunk() returns a list of the of the values returned by read\_subchunk\_blocks\_value(). read\_subchunk\_blocks\_value() returns a 16x16x16 character array. The axes represent the x, y, and z dimensions in that order.

subchunk\_coords() returns a 3-column matrix of block coordinates.

# <span id="page-31-0"></span>**Index**

bedrock\_random, [4](#page-3-0) bedrock\_random\_create\_seed, [5](#page-4-0) bedrock\_random\_get\_double *(*bedrock\_random*)*, [4](#page-3-0) bedrock\_random\_get\_float *(*bedrock\_random*)*, [4](#page-3-0) bedrock\_random\_get\_int *(*bedrock\_random*)*, [4](#page-3-0) bedrock\_random\_get\_uint *(*bedrock\_random*)*, [4](#page-3-0) bedrock\_random\_seed *(*bedrock\_random*)*, [4](#page-3-0) bedrock\_random\_state *(*bedrock\_random*)*, [4](#page-3-0) bedrockdb, [2](#page-1-0) biome\_id *(*list\_biomes*)*, [18](#page-17-0) Biomes, [6](#page-5-0) BlockEntities, [7](#page-6-0)

```
Checksums, 7
chunk_keys, 9
chunk_origin, 10
chunk_origin<- (chunk_origin), 10
chunk_origins (chunk_keys), 9
chunk_positions (chunk_keys), 9
chunk_tag_int (chunk_keys), 9
chunk_tag_str (chunk_keys), 9
ChunkVersion, 8
close.bedrockdb (bedrockdb), 2
create_chunk_keys (chunk_keys), 9
create_world (minecraft_worlds), 23
```

```
delete_values, 11
```
Entities, [11](#page-10-0) export\_world *(*minecraft\_worlds*)*, [23](#page-22-0)

Finalization, [12](#page-11-0)

get\_2dmaps\_data *(*Maps2D*)*, [19](#page-18-0) get\_2dmaps\_value *(*Maps2D*)*, [19](#page-18-0) get\_2dmaps\_values *(*Maps2D*)*, [19](#page-18-0) get\_3dmaps\_data *(*Maps3D*)*, [21](#page-20-0)

get\_3dmaps\_value *(*Maps3D*)*, [21](#page-20-0) get\_3dmaps\_values *(*Maps3D*)*, [21](#page-20-0) get\_biomes\_data *(*Biomes*)*, [6](#page-5-0) get\_biomes\_value *(*Biomes*)*, [6](#page-5-0) get\_block\_entities\_data *(*BlockEntities*)*, [7](#page-6-0) get\_checksums\_data *(*Checksums*)*, [7](#page-6-0) get\_checksums\_value *(*Checksums*)*, [7](#page-6-0) get\_chunk\_blocks\_data, [13](#page-12-0) get\_chunk\_blocks\_value *(*get\_chunk\_blocks\_data*)*, [13](#page-12-0) get\_chunk\_blocks\_values *(*get\_chunk\_blocks\_data*)*, [13](#page-12-0) get\_chunk\_version\_data *(*ChunkVersion*)*, [8](#page-7-0) get\_chunk\_version\_value *(*ChunkVersion*)*, [8](#page-7-0) get\_cnc\_biomes\_data *(*Maps3D*)*, [21](#page-20-0) get\_cnc\_biomes\_value *(*Maps3D*)*, [21](#page-20-0) get\_cnc\_biomes\_values *(*Maps3D*)*, [21](#page-20-0) get\_data *(*get\_values*)*, [16](#page-15-0) get\_entities\_data *(*Entities*)*, [11](#page-10-0) get\_finalization\_data *(*Finalization*)*, [12](#page-11-0) get\_finalization\_value *(*Finalization*)*, [12](#page-11-0) get\_hsa\_data *(*HSA*)*, [17](#page-16-0) get\_hsa\_value *(*HSA*)*, [17](#page-16-0) get\_keys, [14](#page-13-0) get\_nbt\_data, [15](#page-14-0) get\_nbt\_tag *(*nbt\_byte*)*, [24](#page-23-0) get\_nbt\_value *(*get\_nbt\_data*)*, [15](#page-14-0) get\_nbt\_values *(*get\_nbt\_data*)*, [15](#page-14-0) get\_pending\_block\_ticks\_data *(*PendingBlockTicks*)*, [25](#page-24-0) get\_random\_block\_ticks\_data *(*RandomBlockTicks*)*, [26](#page-25-0) get\_subchunk\_blocks\_data *(*SubchunkBlocks*)*, [29](#page-28-0) get\_subchunk\_blocks\_from\_chunk *(*SubchunkBlocks*)*, [29](#page-28-0)

#### $I<sub>N</sub>DEX$  33

get\_subchunk\_blocks\_value *(*SubchunkBlocks*)*, [29](#page-28-0) get\_value *(*get\_values*)*, [16](#page-15-0) get\_values, [16](#page-15-0) get\_world\_path *(*minecraft\_worlds*)*, [23](#page-22-0)

has\_values *(*get\_values*)*, [16](#page-15-0) HSA, [17](#page-16-0)

import\_world *(*minecraft\_worlds*)*, [23](#page-22-0) is\_nbt *(*nbt\_byte*)*, [24](#page-23-0)

list\_biomes, [18](#page-17-0) list\_worlds *(*minecraft\_worlds*)*, [23](#page-22-0) locate\_blocks, [19](#page-18-0)

Maps2D, [19](#page-18-0) Maps3D, [21](#page-20-0) minecraft\_worlds, [23](#page-22-0)

nbt\_byte, [24](#page-23-0) nbt\_byte\_array *(*nbt\_byte*)*, [24](#page-23-0) nbt\_compound *(*nbt\_byte*)*, [24](#page-23-0) nbt\_double *(*nbt\_byte*)*, [24](#page-23-0) nbt\_float *(*nbt\_byte*)*, [24](#page-23-0) nbt\_int *(*nbt\_byte*)*, [24](#page-23-0) nbt\_int\_array *(*nbt\_byte*)*, [24](#page-23-0) nbt\_list *(*nbt\_byte*)*, [24](#page-23-0) nbt\_long *(*nbt\_byte*)*, [24](#page-23-0) nbt\_long\_array *(*nbt\_byte*)*, [24](#page-23-0) nbt\_short *(*nbt\_byte*)*, [24](#page-23-0) nbt\_string *(*nbt\_byte*)*, [24](#page-23-0)

```
parse_chunk_keys (chunk_keys), 9
payload (nbt_byte), 24
PendingBlockTicks, 25
put_2dmaps_data (Maps2D), 19
put_2dmaps_value (Maps2D), 19
put_2dmaps_values (Maps2D), 19
put_3dmaps_data (Maps3D), 21
put_3dmaps_value (Maps3D), 21
put_3dmaps_values (Maps3D), 21
put_biomes_data (Biomes), 6
put_biomes_value (Biomes), 6
put_biomes_values (Biomes), 6
put_block_entities_data
        (BlockEntities), 7
put_chunk_blocks_data
        (get_chunk_blocks_data), 13
```
put\_chunk\_blocks\_value *(*get\_chunk\_blocks\_data*)*, [13](#page-12-0) put\_chunk\_blocks\_values *(*get\_chunk\_blocks\_data*)*, [13](#page-12-0) put\_chunk\_version\_data *(*ChunkVersion*)*, [8](#page-7-0) put\_chunk\_version\_value *(*ChunkVersion*)*, [8](#page-7-0) put\_chunk\_version\_values *(*ChunkVersion*)*, [8](#page-7-0) put\_cnc\_biomes\_data *(*Maps3D*)*, [21](#page-20-0) put\_cnc\_biomes\_value *(*Maps3D*)*, [21](#page-20-0) put\_cnc\_biomes\_values *(*Maps3D*)*, [21](#page-20-0) put\_data *(*put\_values*)*, [25](#page-24-0) put\_entities\_data *(*Entities*)*, [11](#page-10-0) put\_finalization\_data *(*Finalization*)*, [12](#page-11-0) put\_finalization\_value *(*Finalization*)*, [12](#page-11-0) put\_finalization\_values *(*Finalization*)*, [12](#page-11-0) put\_hsa\_data *(*HSA*)*, [17](#page-16-0) put\_hsa\_value *(*HSA*)*, [17](#page-16-0) put\_hsa\_values *(*HSA*)*, [17](#page-16-0) put\_nbt\_data *(*get\_nbt\_data*)*, [15](#page-14-0) put\_nbt\_value *(*get\_nbt\_data*)*, [15](#page-14-0) put\_nbt\_values *(*get\_nbt\_data*)*, [15](#page-14-0) put\_pending\_block\_ticks\_data *(*PendingBlockTicks*)*, [25](#page-24-0) put\_random\_block\_ticks\_data *(*RandomBlockTicks*)*, [26](#page-25-0) put\_subchunk\_blocks\_data *(*SubchunkBlocks*)*, [29](#page-28-0) put\_subchunk\_blocks\_value *(*SubchunkBlocks*)*, [29](#page-28-0) put\_subchunk\_blocks\_values *(*SubchunkBlocks*)*, [29](#page-28-0) put\_value *(*put\_values*)*, [25](#page-24-0) put\_values, [25](#page-24-0)

RandomBlockTicks, [26](#page-25-0) rbedrock\_example, [27](#page-26-0) rbedrock\_example\_world *(*rbedrock\_example*)*, [27](#page-26-0) read\_2dmaps\_value *(*Maps2D*)*, [19](#page-18-0) read\_3dmaps\_value *(*Maps3D*)*, [21](#page-20-0) read\_checksums\_value *(*Checksums*)*, [7](#page-6-0) read\_chunk\_version\_value *(*ChunkVersion*)*, [8](#page-7-0) read\_finalization\_value *(*Finalization*)*, [12](#page-11-0)

34 INDEX

read\_hsa\_value *(*HSA *)* , [17](#page-16-0) read\_leveldat , [27](#page-26-0) read\_nbt *(*get\_nbt\_data *)* , [15](#page-14-0) read\_nbt\_data *(*get\_nbt\_data *)* , [15](#page-14-0) read\_subchunk\_blocks\_value *(*SubchunkBlocks*)*, [29](#page-28-0) simulation\_area , [28](#page-27-0) spawning\_area, [28](#page-27-0) subchunk\_coords *(*SubchunkBlocks *)* , [29](#page-28-0) subchunk\_origins *(*SubchunkBlocks *)* , [29](#page-28-0) SubchunkBlocks , [29](#page-28-0) unnbt *(*nbt\_byte *)* , [24](#page-23-0) update\_checksums\_data *(*Checksums *)* , [7](#page-6-0) worlds\_dir\_path *(*minecraft\_worlds *)* , [23](#page-22-0) write\_2dmaps\_value *(*Maps2D *)* , [19](#page-18-0) write\_3dmaps\_value *(*Maps3D *)* , [21](#page-20-0) write\_checksums\_value *(*Checksums *)* , [7](#page-6-0) write\_chunk\_version\_value *(*ChunkVersion*)*, [8](#page-7-0) write\_finalization\_value *(*Finalization*)*, [12](#page-11-0) write\_hsa\_value *(*HSA *)* , [17](#page-16-0) write\_leveldat *(*read\_leveldat *)* , [27](#page-26-0) write\_nbt *(*get\_nbt\_data *)* , [15](#page-14-0) write\_nbt\_data *(*get\_nbt\_data *)* , [15](#page-14-0) write\_subchunk\_blocks\_value *(*SubchunkBlocks*)*, [29](#page-28-0)